# Process client : Problèmes techniques

### *Avant la formation / sur Queoval : Questionnaire à compléter*

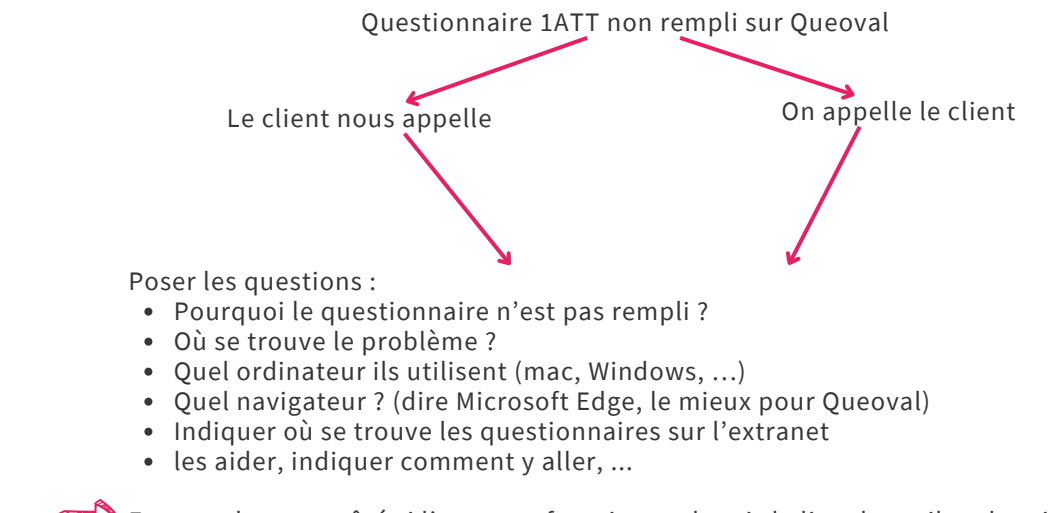

Essayer de notre côté si l'extranet fonctionne depuis le lien du mail et depuis Queoval

Une fois la vérification faite et que cela fonctionne, les indiquer comment faire, les aider dans la démarche

Indiquer que les questionnaire se trouvent dans le mode d'emploi de l'extranet, qui est l'annexe 1 au livre d'accueil

### *Lors de la formation / sur Queoval : Emargement*

Poser les questions :

Pourquoi ils n'arrivent pas à émarger ? (problème extranet, ne sait pas où c'est, …)

Les accompagner à l'émargement

**OU**

Demander à recevoir par mail la fiche d'émargement manuelle, si problème de connexion

### *Lors de la formation ou après / sur Queoval : Accès aux documents*

Poser les questions :

Pourquoi ils n'arrivent pas à accéder aux documents ? (problème extranet, ne sait pas où c'est, …)

> Les accompagner jusqu'à l'onglet documents **OU**

Envoi par mails de documents dmeandés

Nous contacter : 09 53 61 73 78 ou Mme Lemahieu au 07 83 83 88 50

## **LA PERLE RH**<br>Formation

# Process client : Problème Queoval

### *Souci de connexion teams :*

Poser les questions pour comprendre la situation :

- Etes vous bien connecté à internet ?
- Avez-vous bien reçu le mail avec le lien teams ?
- Essayez-vous de vous connecter en ligne ou avez vous téléchargé Teams?
- Votre caméra est-elle bien connectée ? votre micro ?
- Avez-vous donné toutes les autorisations pour que Teams se connecte à la caméra? au micro?

#### De notre côté :

Vérifier que les options de la réunion sont toutes ok Renvoyer un lien de réunion Réouvrir la procédure Teams (livret d'accueil annexe2) et guider la personne

Nous contacter : 09 53 61 73 78 ou Mme Lemahieu au 07 83 83 88 50

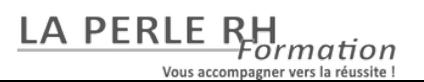